# **PrAF 23-24,**

# **3 étapes pour se former en EPS**

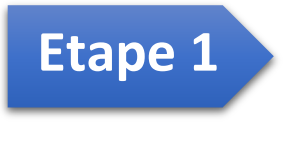

# **JE SOUHAITE ME FORMER**

- **Ø** Je me rends sur le site académique. https://www.ac-normandie.fr/eafc
- Ø Je repère les cycles qui me concernent.
- ⊙ Je découvre les différents parcours qui répondent à mes besoins.

# **Site EAFC Normandie**

A LA UNE

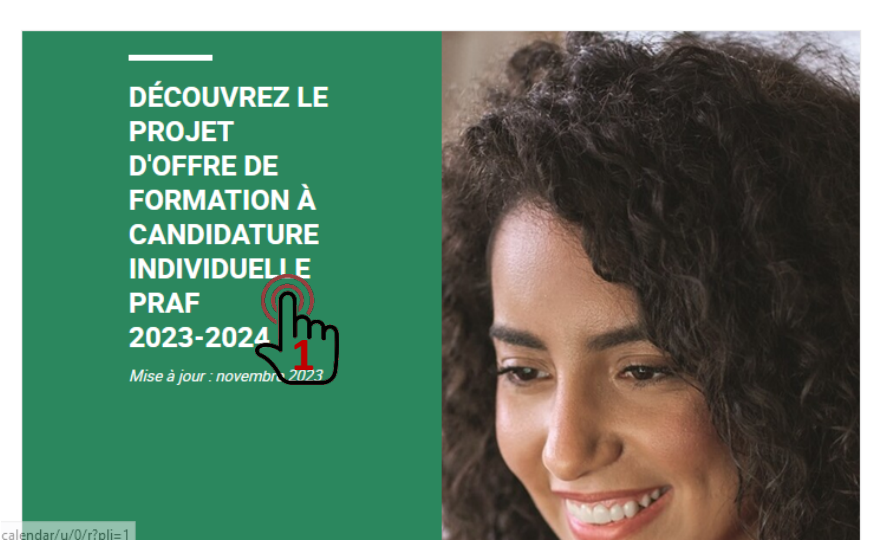

**Comment s'inscrire et suivre son parcours de formation ?** 

**GUIDE : infographie procédure d'inscription**

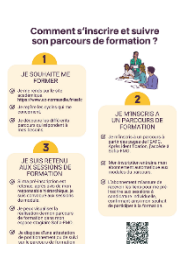

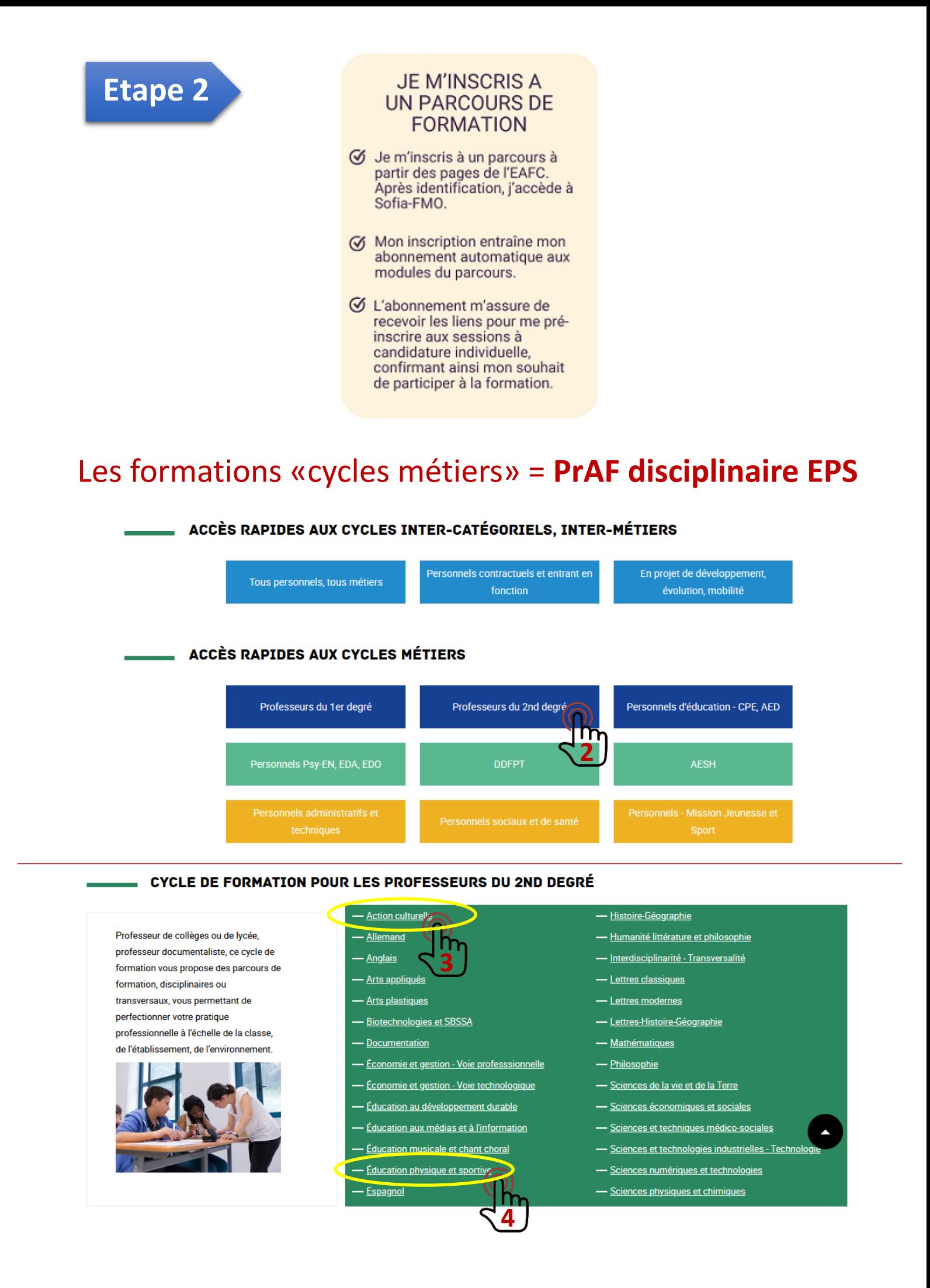

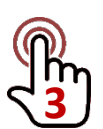

# **Cycle de formation pour les professeurs du 2nd degré - Action culturelle**

# **Lien direct :**

https://www.ac-normandie.fr/cycle-de-formation-pour-les-professeurs-du-2nd-degre-action-culturelle-128280

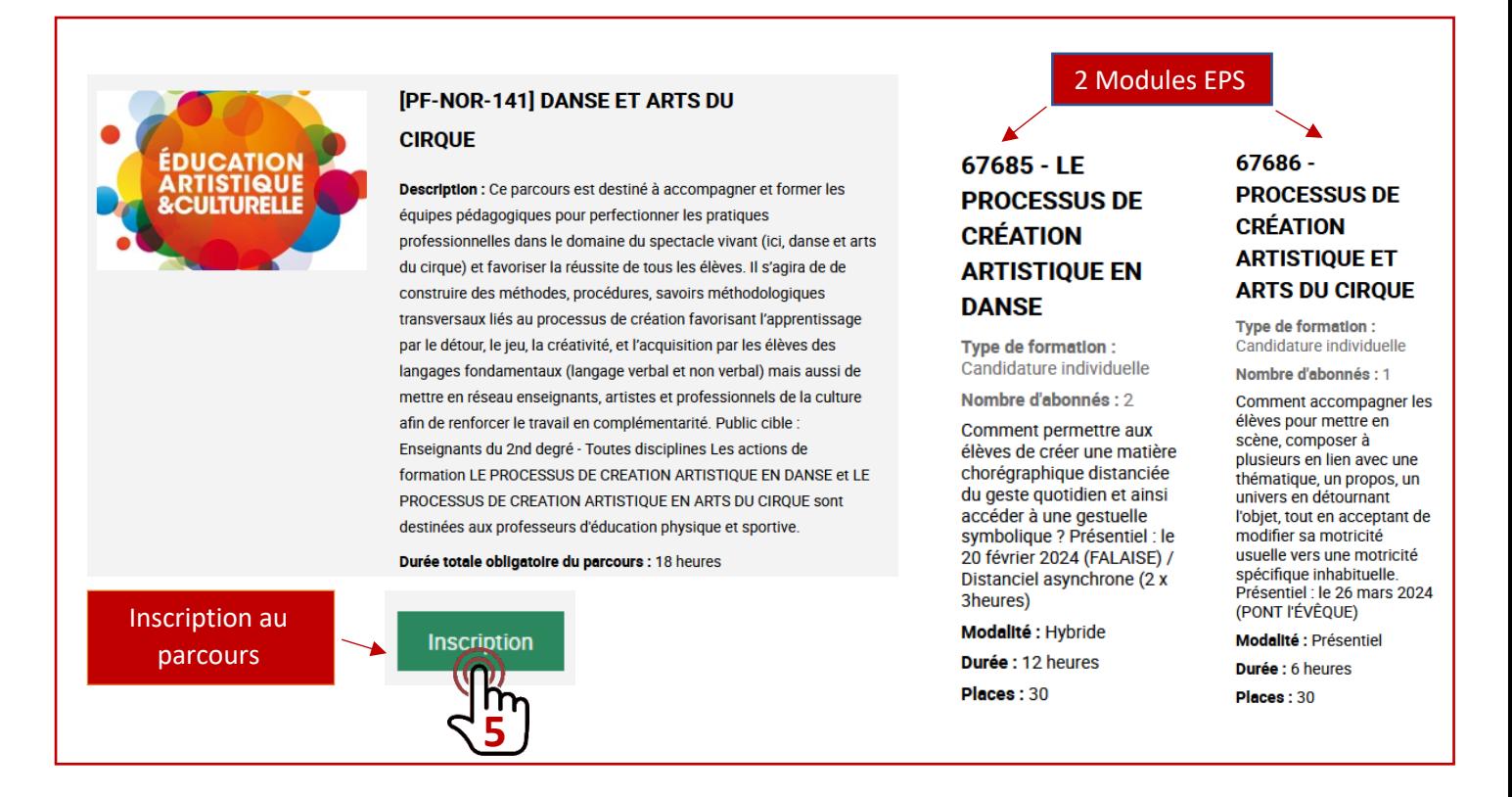

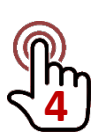

# **Cycle de formation pour les professeurs du 2nd degré - Éducation physique et sportive**

# **Lien direct:**

https://www.ac-normandie.fr/cycle-de-formation-pour-les-professeurs-du-2nd-degre-education-physique-etsportive-128379

# **[PF-NOR-93] EPS ET ACTIVITÉS**

### **AQUATIQUES**

Description : Le parcours du nageur : de l'aisance aquatique au savoir nager en sécurité. Public cible : Enseignants d'EPS

Durée totale obligatoire du parcours : 0 heures

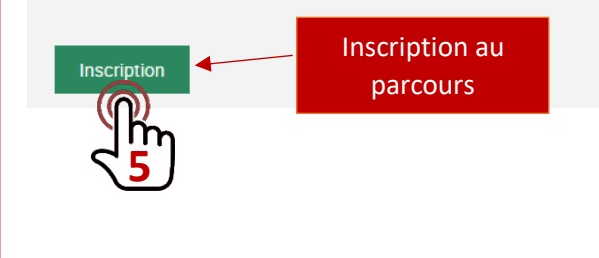

# 67674 -

**DÉMARCHE ENSEIGNEMENT: SAVOIR NAGER: SÉCURITÉ** 

Type de formation : Candidature individuelle

Nombre d'abonnés : 3

Le parcours du nageur : **Comment identifier** prioriser et réguler les apprentissages en lien avec l'acquisition des fondamentaux, pour agir en milieu aquatique ? Distanciel asynchrone / Présentiel: le 16 mai 2024 (CAEN) / Distanciel : le 07 **juin 2024** 

#### Modalité : Hybride

Durée : 12 heures Places: 30

# 2 Modules

**67675 - SAVOIR SF SAUVER, SAUVER LES AUTRES: SAUVETAGE** 

Type de formation : Candidature individuelle

Nombre d'abonnés : 2

Comment permettre aux élèves de planifier un déplacement en s'adaptant aux contraintes du milieu. pour se sauver et réaliser une intervention efficace afin de porter secours dans un milieu incertain? Présentiel : le 23 mai 2024 (CAEN)

Modalité : Présentiel

Durée : 6 heures Places: 30

# **IPF-NOR-97 EPS ET SAVOIR S'ENTRAÎNER : SE CONNAÎTRE, SE** PRÉPARER, SE SITUER, PERSÉVÉRER

Description : Ce parcours a pour objectif de répondre aux enjeux de l'objet d'enseignement fondamental du savoir se préparer, savoir s'entrainer qui est un attendu de fin de lycée et pour lequel des prérequis au collèges doivent être construits - Gestes professionnels développés : « Dévoluer » à l'élève de manière très progressive et convergente la prise en charge par lui-même des déterminants de sa réussite en exploitant les système effets ressentis paramètres causes Public cible : Enseignants d'EPS

#### Durée totale obligatoire du parcours : 0 heures

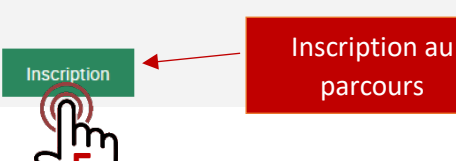

### 67681 - SAVOIR SE 67684 - SAVOIR **PRÉPARER ET S'ENTRAINER CA4** : BOXE ET BB

Type de formation :<br>Candidature individuelle

Nombre d'abonnés : 3 Annort dans la construction

des pré-requis au collège et des attendus de fin de lycée illustrations dans deux APSA du CA4 (Boxe et Basket-ball) Présentiel : les 11 et 19 mars 2023 (9h00-16h30) / Distanciel (3 x 2heures)

Modalité : Hybride Durée : 18 heures

Places: 30

# S'ENTRAINER -**MUSCULATION SANS APPAREIL**

Type de formation : ndidature individuelle

Nombre d'abonnés : 2 Comment traiter l'activité au coeur du CA5 en respectant la dialectique sécurité/efficacité en abordant l'individualisation et les thèmes d'entraînement?

Modalité : Hybride

Durée : 18 heures

Places : 30

### 67682 - SAVOIR SE **PREPARER ET S'ENTRAINER CA1** : ATHLETISME

Nombre d'abonnés : 1

Durée : 18 heures

Places: 30

#### **S'ENTRAINER: DEMI-FOND** Type de formation : Type de formation:

Candidature individuelle indidature individuelle Nombre d'abonnés : 2

Apport dans la construction Comment engager et des pré-requis au collège et accompagner les élèves des attendus de fin de lycée dans la planification et la réalisation d'une épreuve<br>combinée ? Présentiel : le illustrations en CA1 et CA5. Présentiel : 2 jours positionnés au 3ème 08 avril 2024 (CAFN)/ trimestre / Distanciel Distanciel asynchrone asynchrone (2 x 3heures) (3heures) Modalité : Hybride Modalité : Hybride

Durée : 0 heures

 $67683 - SAVOIR SE$ 

**PREPARER ET** 

**Places** : 30

### **IPF-NOR-941 EPS ET ACTIVITÉS**

#### PHYSIOUES DE PLEINE NATURE

Description : Faire progresser tous les élèves en sécurité, savoir s'adapter. Public cible : Enseignants d'EPS

Durée totale obligatoire du parcours : 0 heures

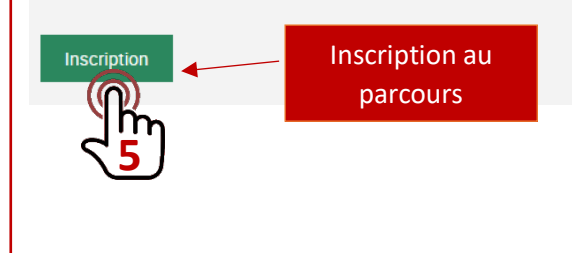

# 67677 -**INITIATION ET PROGRESSION EN ESCALADE**

**Type de formation:** Candidature individuelle Nombre d'abonnés : 2

Quels démarches et outils pour les enseignants et

quels repères pour les élèves afin de gérer la dialectique sécurité / efficacité en escalade? Présentiel : le 09 février 2024 (ALENÇON)

Modalité : Présentiel Durée : 6 heures

Places: 30

3 Modules

### **67678 - FORME DE PRATIOUF SCOLAIRE ET ESCALADE EN BLOC**

Type de formation : Candidature individuelle

Nombre d'abonnés : 3

Comment permettre aux élèves de se confronter à des problèmes de motricité spécifique par des pratiques différenciées en escalade en bloc ? Présentiel : le 22 mars 2024 (ALENÇON)

Modalité : Présentiel

Durée : 6 heures

Places: 30

### 67679 -**ÉQUIPEMENTS DE PROTECTION INDIVIDUELLE EN ESCALADE**

Type de formation : Candidature individuelle

Nombre d'abonnés : 1 Former les gestionnaires d'EPI au sein des EPLE. Apporter des connaissances sur les équipements de protection individuelle, sur les incontournables à mettre en ceuvre individuellement et collectivement pour garantir la sécurité de tous.

Modalité : Hybride

Durée : 9 heures

Places: 60

**Etape 3** 

## **JE SUIS RETENU AUX SESSIONS DE FORMATION**

- ⊙ Si ma pré-inscription est retenue, après avis de mon responsable hiérarchique, je suis convoqué aux sessions du module.
- Ø Je peux visualiser la réalisation de mon parcours de formation dans mon espace stagiaire Sofia-FMO.
- ⊛ Je dispose d'une attestation de positionnement ou de suivi sur le parcours de formation téléchargeable sur Sofia-FMO.

4 Modules